DOI: leave blank JEL: type JEL classification

# 0B**Title of the Paper in English**

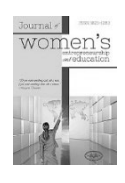

## **Please DO NOT identify yourself in this template. Authors should not make themselves recognizable in the text in order to enable double-blind peer review. Author details must be entered in the cover letter uploaded separately during online submission.**

#### **A B S T R A C T**

*The abstract should be clear, descriptive and not longer than 250 words. It should provide a precise statement of the problem or issue, followed by a description of the research method and design, the major findings, and the conclusions reached.*

**KEYWORDS:** *Keywords (up to 8 keywords) are index terms or descriptions for information retrieval systems. Words selected should reflect the essential topics of the article and may be taken from both the title and the text*

Please note that this text should be identical to the text and keywords you enter when you submit the paper online. You can copy/paste abstract text and keywords.

#### **Introduction**

The length of the manuscript should not exceed 20 pages (including notes, references, appendices, tables, figures, charts, etc.). A paper must be written in English in the text processor Microsoft Word, using font **Times Roman** 12 pt, in Latin alphabet, single spacing. Page setup: **B5 (JIS)**.

Margins to be used: 3.3 cm top and bottom, left and right 2.6 cm. Please DO NOT identify yourself in this template. Authors should not make themselves recognizable in the text in order to enable double-blind peer review, and **should not** number pages, as well as **do not** use headers and footers.

## **Formatting**

For text formatting, you should use the following sizes of font Times Roman:

Paper title: 16 pt bold, left aligned

Abstract: 11 pt bold, caps lock

Abstract text: empty line after abstract, 11 pt italic, justified, first line indentation 0.8 cm

Keywords: empty line after abstract text, 11 pt italic

Body text: justified, first line indentation 0.8 cm, paragraph spacing: before 2 pt and after 2 pt

Footnotes: 10 pt, justified

Divide your manuscript into two non-numbered headings as follows:

## **First Heading**

First heading: left aligned, 13 pt bold, paragraph spacing: before 18 pt and after 12 pt

### **Second Heading**

Second heading: left aligned, 12 pt bold, paragraph spacing before and after 12 pt

### **Equations**

Equations and formulas should be inserted by the equation editor (Insert/Equation) in Microsoft Word or MathType. Equations should be written in italic and numbered by the right edge as:

$$
v_i = f(x_{i1}, x_{i2},..., x_{in})
$$
 (1)

#### **Tables and Figures**

Tables must be made in Word or a Word-compatible format and should be inserted into text and numbered consecutively with Arabic. Each table should be labeled with an appropriate title or short description one line above the table in italics, 12 pt, centred, paragraph spacing after 6 pt, as shown in this instruction. The same data may not be presented both in tables and charts.

| <b>Level of education</b> | Unemployed women in<br>2014 |         | Unemployed women in<br>2015 |          |
|---------------------------|-----------------------------|---------|-----------------------------|----------|
| Primary school            | 21 178                      | 24.4%   | 16 342                      | $19.3\%$ |
| Secondary school          | 54 047                      | 62.3%   | 55 202                      | 65.3%    |
| College/Faculty           | 11 597                      | 13.3%   | 12 975                      | 15.4%    |
| Total:                    | 86822                       | $100\%$ | 84 519                      | $100\%$  |

*Table 1: Title of the table*

*Source: insert source*

Figures, charts, diagrams, block schemes, and illustrations must be created using special software or scanned and inserted into the text. Use the black and white technique in 300 dpi resolution or above for the quality of printed content to be acceptable. The photographs that will be scanned should be sharp with high contrast. The title should be written in italics, 12 pt, centred, paragraph spacing after 6 pt.

#### *Figure 1: Title of the figure*

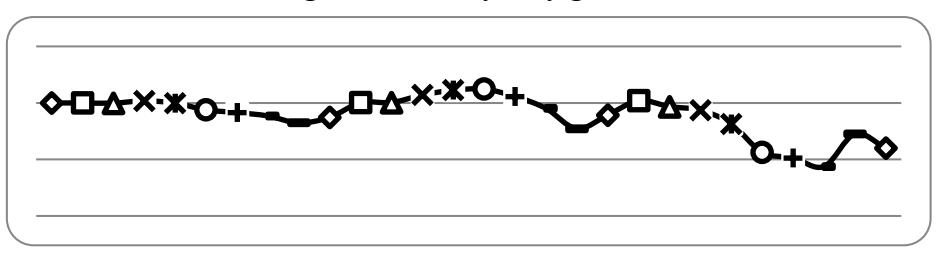

 *Source: insert source*

Sources should be placed below tables, figures, charts, schemes, etc., and should be written in italics, 10 pt, left aligned, paragraph spacing before 3 pt. References in the source are used in the same way as in the text.

#### **Conclusion**

Paper for the Journal of Women's Entrepreneurship and Education should be submitted online at [www.library.ien.bg.ac.rs/index.php/jwee.](http://www.library.ien.bg.ac.rs/index.php/jwee) The authors must also submit a cover letter as a separate file.

#### **Acknowledgments**

Acknowledgments to important contributors or supporting agencies, if any, should appear before references. All contributors who do not meet the criteria for authorship should be listed in an Acknowledgments section. Examples of those who might be acknowledged include a person who provided purely technical help, writing assistance, etc.

Where the research was supported by an agency, authors should have a funding acknowledgment in the form of a sentence as follows, with the funding agency written out in full:

Example: The research presented in this paper was funded by the Ministry of Science, Technological Development and Innovation of the Republic of Serbia under contract number 451-03-47/2023-01/200005.

### **References**

At the end of the paper, put the list of the used references. The references should be typed in alphabetical order with the number in square brackets, justified, size 11 pt, and used in accordance with the APA reference style <https://apastyle.apa.org/style-grammar-guidelines/references/examples>

- [1] **Edwards, A. A., Steacy, L. M., Siegelman, N., Rigobon, V. M., Kearns, D. M., Rueckl, J. G., & Compton, D. L.** (2022). Unpacking the unique relationship between set for variability and word reading development: Examining word- and child-level predictors of performance. *Journal of Educational Psychology*, *114*(6), 1242–1256. <https://doi.org/10.1037/edu0000696>
- [2] **Kaufman, K. A., Glass, C. R., & Pineau, T. R.** (2018). *Mindful sport performance enhancement: Mental training for athletes and coaches*. American Psychological Association.<https://doi.org/10.1037/0000048-000>
- [3] **Zeleke, W. A., Hughes, T. L., & Drozda, N.** (2020). Home–school collaboration to promote mind– body health. In C. Maykel & M. A. Bray (Eds.), *Promoting mind–body health in schools: Interventions for mental health professionals* (pp. 11–26). American Psychological Association. <https://doi.org/10.1037/0000157-002>
- [4] **World Health Organization.** (2014). *Comprehensive implementation plan on maternal, infant and young child nutrition*. [https://apps.who.int/iris/bitstream/handle/10665/113048/WHO\\_NMH\\_NHD\\_1](https://apps.who.int/iris/bitstream/handle/10665/113048/WHO_NMH_NHD_14.1_%20eng.pdf?ua=1%20) 4.1 eng.pdf?ua=1
- [5] **Winthrop, R., Ziegler, L., Handa, R., & Fakoya, F.** (2019). *How playful learning can help leapfrog progress in education*. Center for Universal Education at Brookings. [https://www.brookings.edu/wp-content/](https://www.brookings.edu/wp-content/%20uploads/2019/04/how_playful_learning_can_help_leapfrog_progress_in_education.pdf)  uploads/2019/04/how playful learning can help leapfrog progress in educa [tion.pdf](https://www.brookings.edu/wp-content/%20uploads/2019/04/how_playful_learning_can_help_leapfrog_progress_in_education.pdf)
- [6] **Horvath-Plyman, M.** (2018). *Social media and the college student journey: An examination of how social media use impacts social capital and affects college choice, access, and transition* (Publication No. 10937367). [Doctoral dissertation, New York University]. ProQuest Dissertations and Theses Global.
- [7] **American Psychological Association.** (n.d.). Internet addiction. *In APA dictionary of psychology*. Retrieved April 24, 2022, from <https://dictionary.apa.org/internet-addiction>
- [8] **Center for Systems Science and Engineering.** (2020, May 6). *COVID-19 dashboard by the Center for Systems Science and Engineering (CSSE) at Johns Hopkins University (JHU).* Johns Hopkins University & Medicine, Coronavirus Resource Center. Retrieved May 6, 2020, from <https://coronavirus.jhu.edu/map.html>

## **Appendix**

In the appendix, only those descriptions of material that would be useful for readers to understand, evaluate, or revise research should be provided.